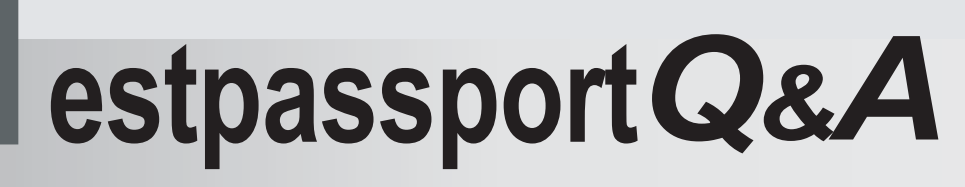

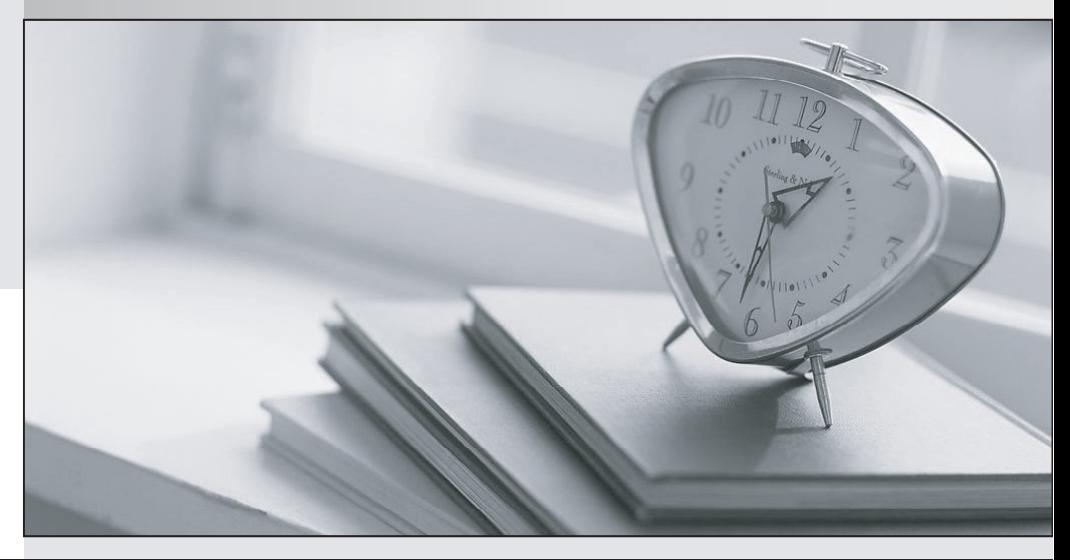

meilleure La qualité  $\overline{e}$ meilleur service

http://www.testpassport.fr

Service de mise à jour gratuit pendant un an

## **Exam** : **1Y0-310**

**Title** : MetaFrame 1.0 or 1.1 Administration for UNIX Operating Systems

## **Version** : DEMO

1.Which command will allow the configuration of the ICA Browser server on your MetaFrame for UNIX machine?

- A. ctxbrcf
- B. ctxbr and the control of the control of the control of the control of the control of the control of the control of the control of the control of the control of the control of the control of the control of the control of
- C. ctxcfgbr
- D. ctxbrowser
- Answer: A

2 .The ICA protocol is a Transport Layer protocol.

- A. True
- B. False
- Answer: B

3 .You must always install the Citrix Server Administrator group and user account before you install Citrix MetaFrame.

- A. True
- B. False
- Answer: A

4.Which tool is required to install MetaFrame in an HP-UX environment?

- A. pkgadd
- B. swinstall
- C. smit
- D. Add/Remove Program in Control Panel.
- Answer: B

5.A MetaFrame for UNIX license is not always added to the license pool after installation.

- A. True
- B. False
- Answer: B